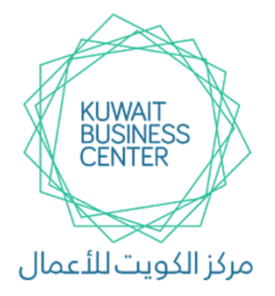

**مركز الكويت لألعمال**

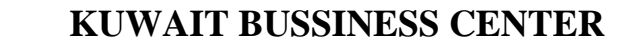

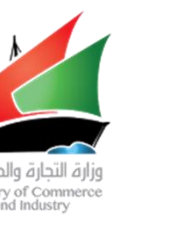

### **اسم اخلدمة / اإلجراء :**

**تأسيس شركة تضامنية – هادفة للربح**

### **الشروط الواجب توافرها :**

- **- أن يكون جميع الشركاء والمدراء في الشركة بالغين من العمر 21 سنة فما فوق .**
	- **- أن يكون جميع الشركاء أشخاصا طبيعين .**
	- **- أن يكون مدير الشركة ال يعمل في القطاع الحكومي .**
- **- أن يكون نشاط الشركة من األنشطة المسموح بمزاولتها داخل الكويت وفقا لجنسية الشركاء وشروط وضوابط الجهات الرقابية .**
- **- خلو الصحيفة الجنائية لجميع الشركاء والمدراء من أحكام جنائية ) القضايا التجارية ( المنصوص عليها وفقا لقانون التجارة .**

**املستندات املطلوبة :**

**ال توجد أي مستندات مطلوبة ، إال في الحاالت االتية :**

- **- إذا كان المدير دكتور يعمل في الهيئة العامة للتعليم التطبيقي لنشاط االستشارات يقوم بتحميل موافقة رسمية من الهيئة العامة للتعليم التطبيقي على توليه بند اإلدارة للشركة المزمع تأسيسها على الموقع االلكتروني لإلدارة [kw.gov.kbc.www](http://www.kbc.gov.kw/) .**
- **- إذا كان المدير يتولى إدارة أكثر من شركة ذات نفس األغراض يقوم بتحميل محضر جمعية عمومية للشركة التي يديرها بموافقة جميع الشركاء على توليه بند اإلدارة للشركة المزمع تأسيسها على الموقع االلكتروني لإلدارة [kw.gov.kbc.www](http://www.kbc.gov.kw/) .**

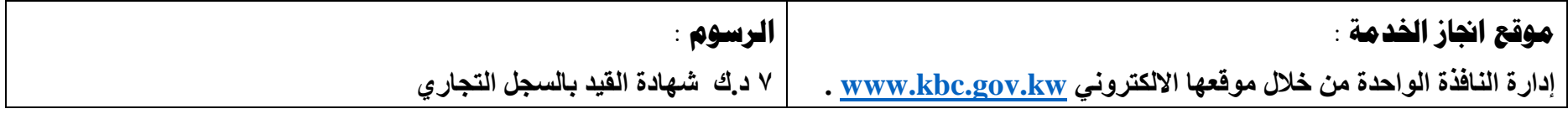

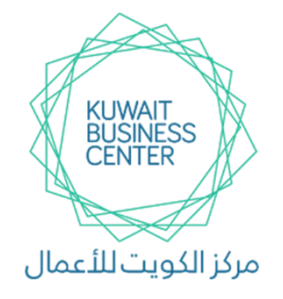

**مركز الكويت لألعمال**

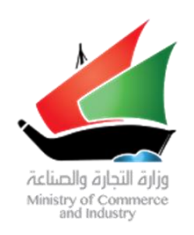

#### **KUWAIT BUSSINESS CENTER**

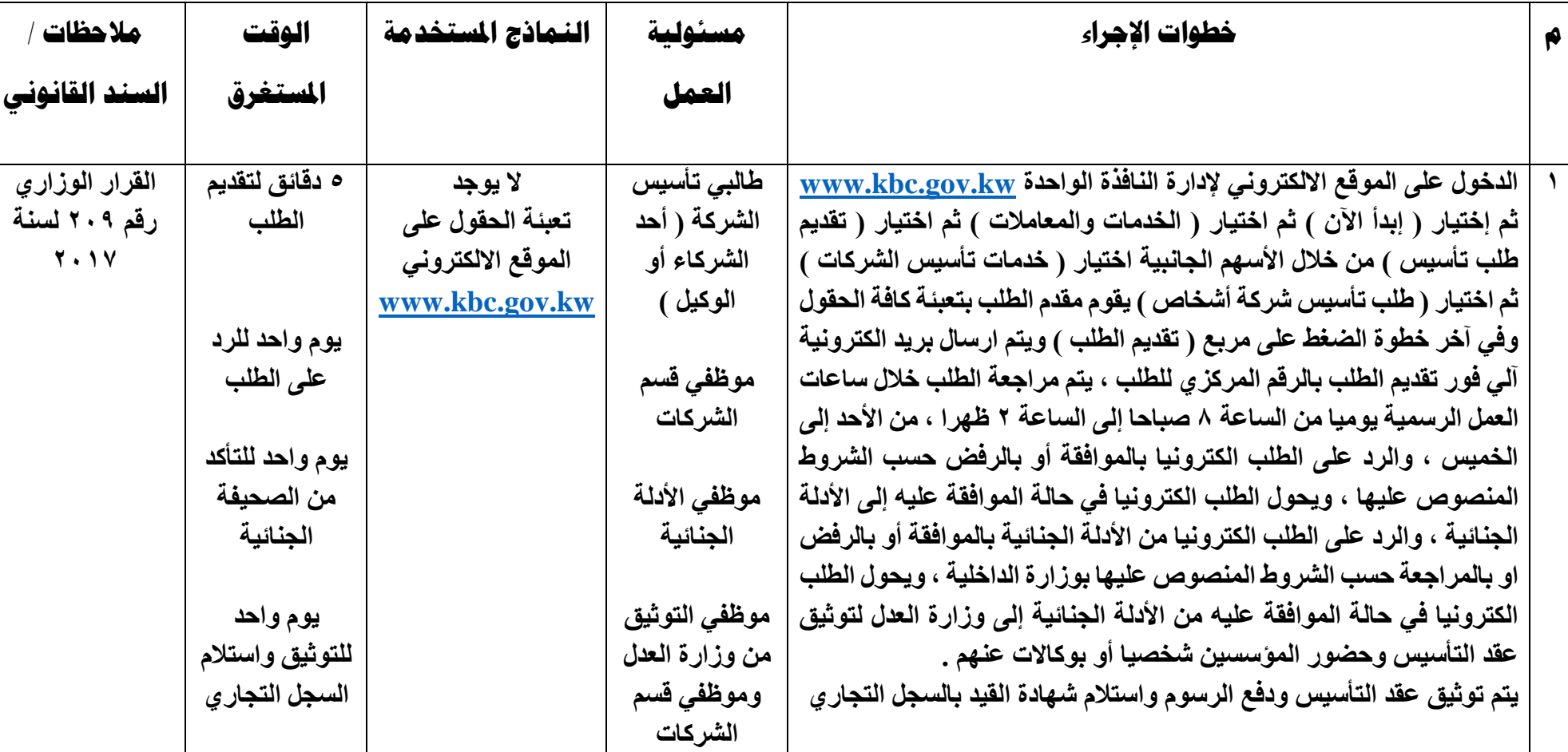

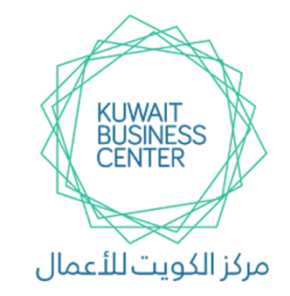

**مركز الكويت لألعمال**

**KUWAIT BUSSINESS CENTER**

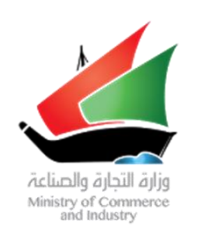

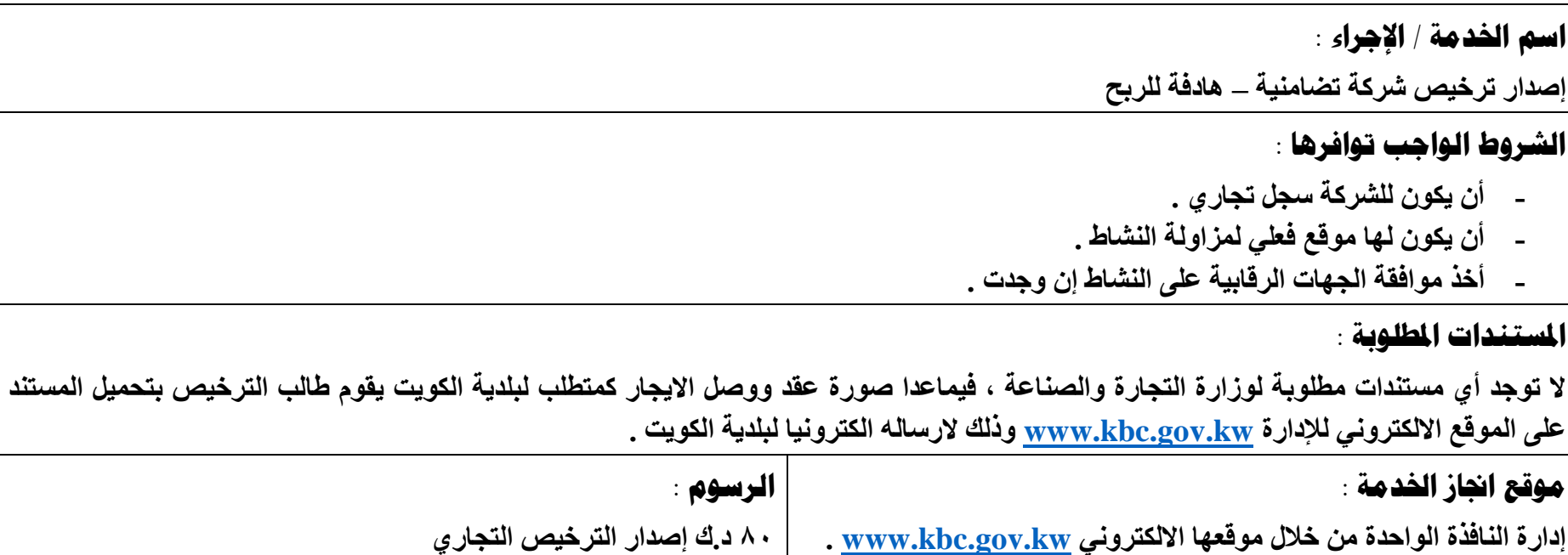

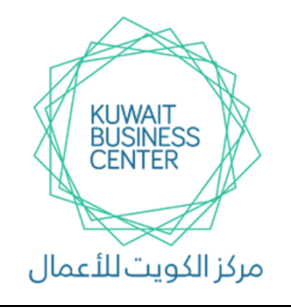

**مركز الكويت لألعمال**

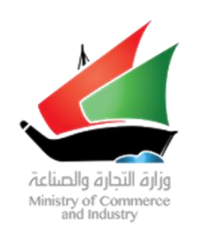

#### **KUWAIT BUSSINESS CENTER**

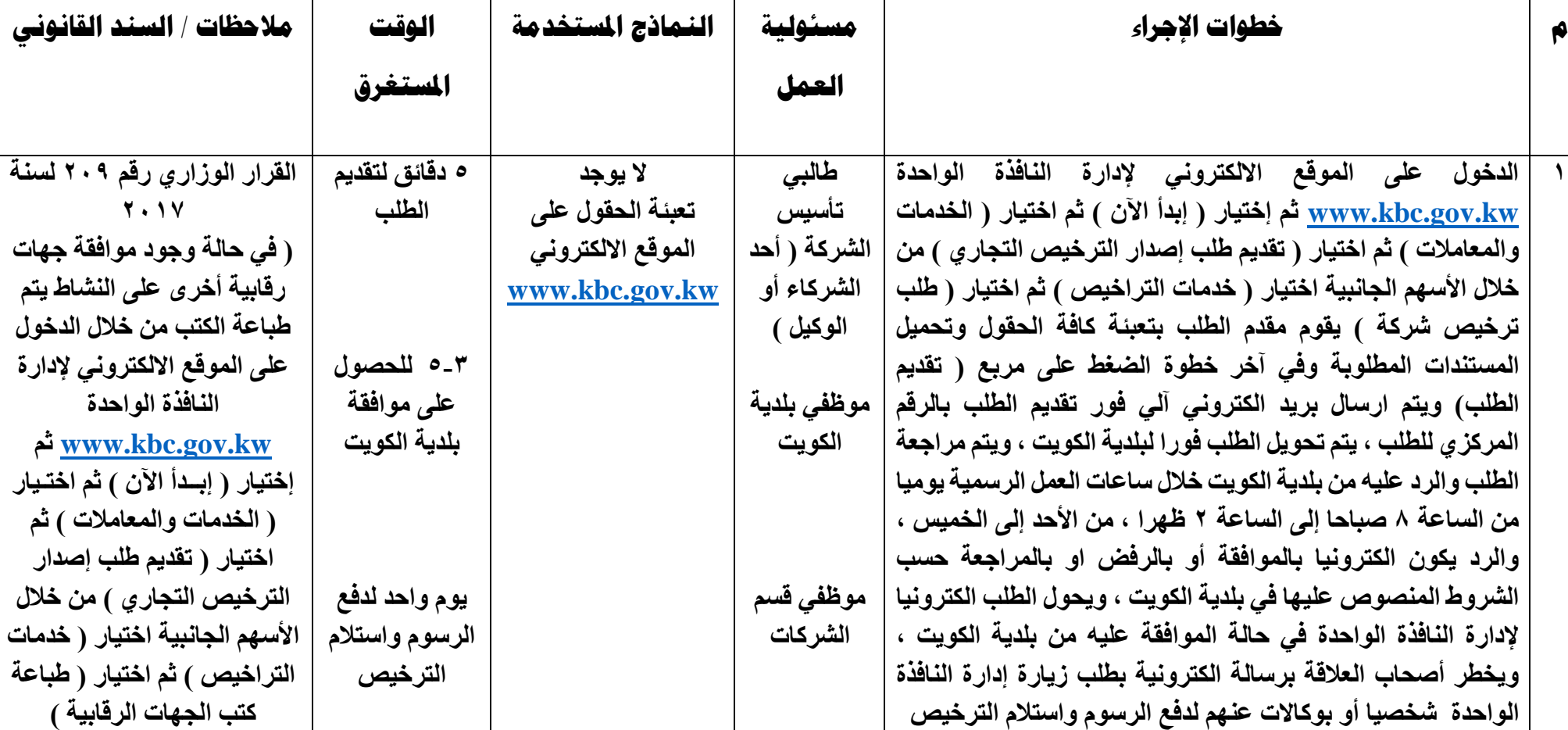